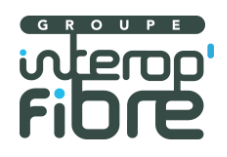

# **COMMANDE ET MISE A DISPOSITION Lien PM-PRDM**

# **Présentation du protocole PM-PRDM 1.0 et règles de gestion**

**Version 1.2**

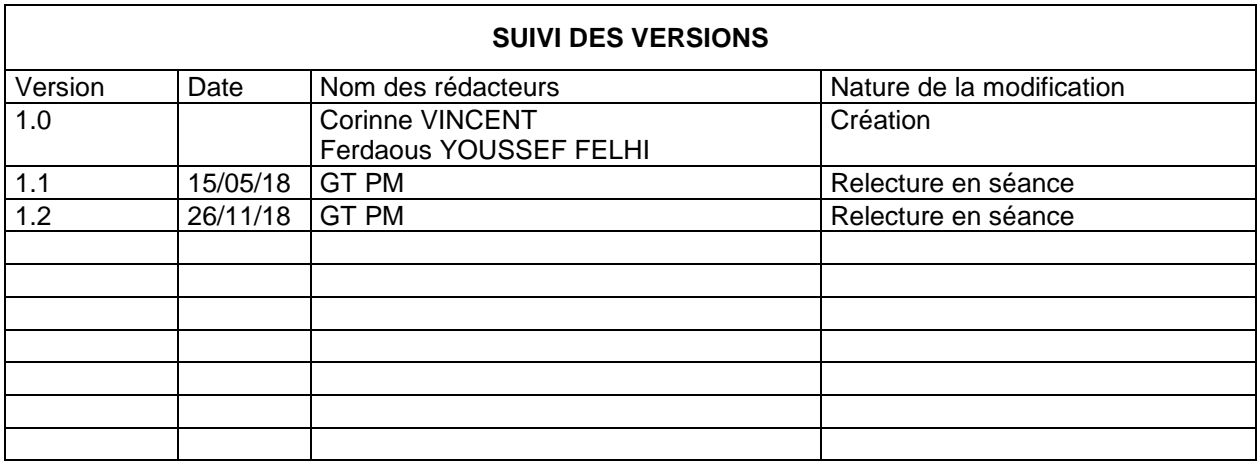

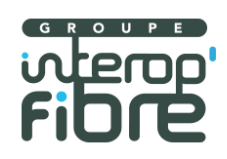

#### Sommaire

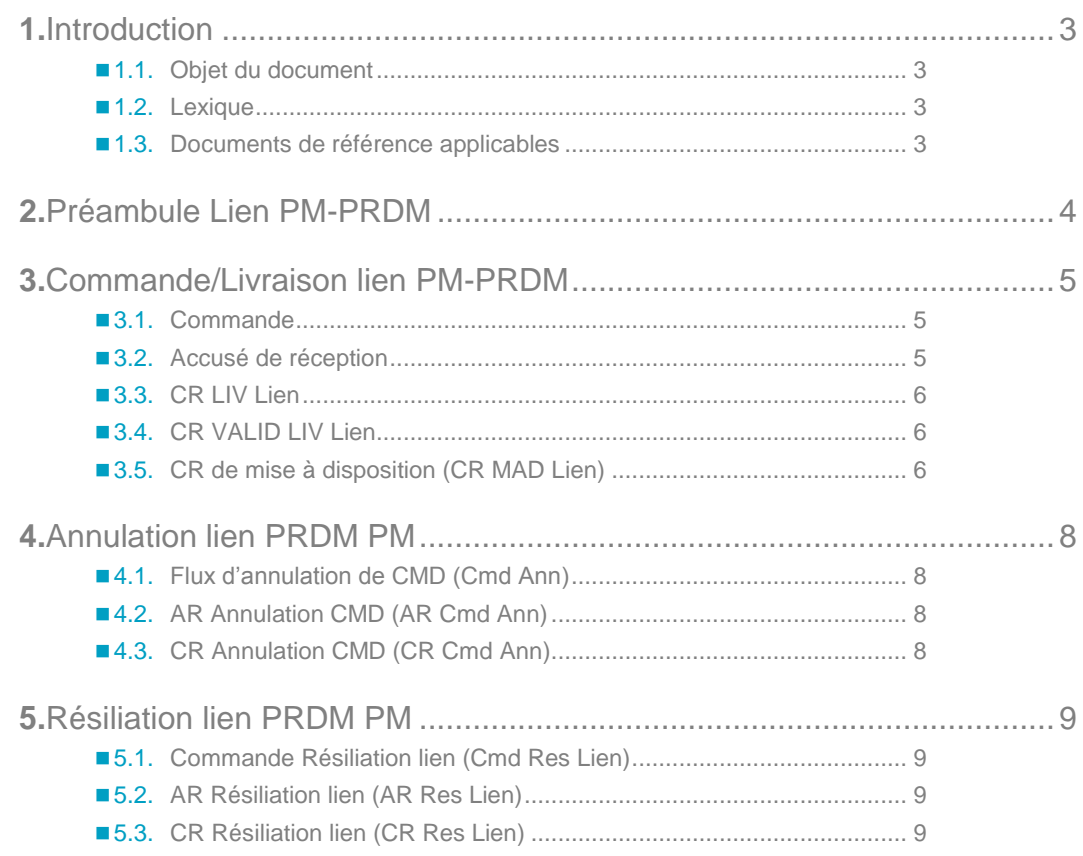

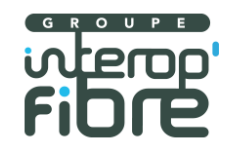

## **1.** Introduction

#### **1.1. Objet du document**

Ce document présente les flux définis dans le cadre du processus de mise à disposition des Liens PM-PRDM ainsi que les règles de gestion définies par le groupe de travail PM.

L'objectif du document est de présenter les travaux PM définis et partagés au sein du Groupe Interop'Fibre afin :

- de donner de la visibilité aux différents opérateurs y compris ceux qui ne sont pas membres permanents du groupe de travail,
- d'harmoniser les pratiques chez les différents opérateurs d'immeubles

Ce document est un complément du protocole inter-opérateurs PM-PRDM (fichier XLS).

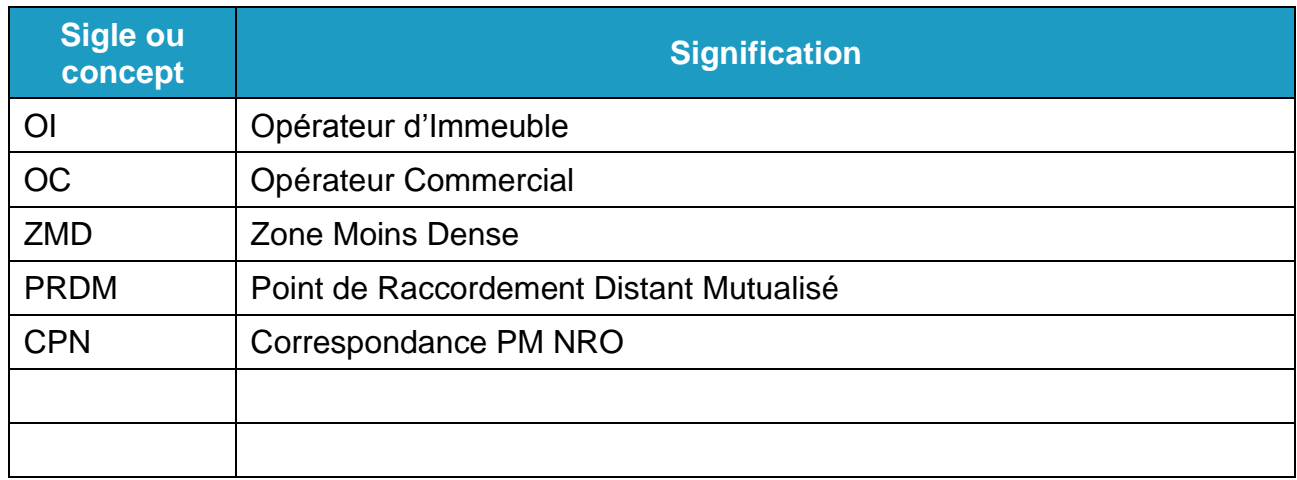

#### **1.2. Lexique**

#### **1.3. Documents de référence applicables**

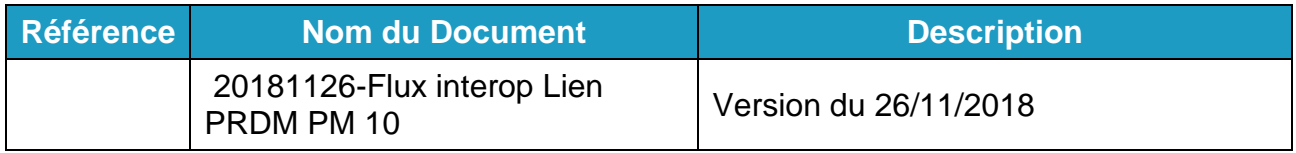

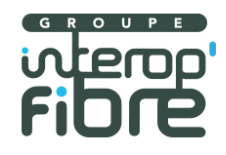

# **2.** Préambule Lien PM-PRDM

Le processus de MAD PM-PRDM est divisé en plusieurs étapes :

- Informations préalables CPN (flux contenus dans le protocole PM)
- Commande du lien PM PRDM (flux contenus dans le protocole PM-PRDM)
- Mise à disposition du Lien PM PRDM (flux contenus dans le protocole PM-PRDM)

L'opérateur peut annuler ou résilier le lien PM-PRDM.

Une obligation règlementaire :

- Périmètre géographique : en dehors de la zone très dense (ZMD)
- PM desservants < 1000 logements.

L'offre de lien PM-PRDM consiste à mettre à disposition de l'opérateur X fibres optiques passives entre un bandeau connectorisé au PM et une tête optique de renvoi opérateur au NRO.

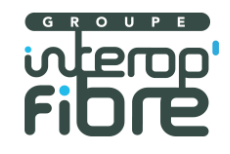

### **3.** Commande/Livraison lien PM-PRDM

#### **3.1. Commande**

Le flux Cmd\_Lien initialise le processus de mise à disposition d'un lien PM-PRDM. Deux types de commandes possibles :

- $\circ$  INIT = commande initiale = première commande de l'OC pour ce lien
- $\circ$  EXTE = extension = commande de fibres supplémentaires sur un lien ayant déjà fait l'objet d'une commande par l'OC qui a fait l'objet d'un CR MAD OK. Il n'y a qu'une seule commande en cours sur un lien (CR MAD Lien envoyé).

L'OC ne peut pas passer une commande (quel que soit le type) sur un lien dont une commande est « en cours ».

Si l'OI reçoit une deuxième commande de lien, il émet un AR avec le motif :019 - COMMANDE DE LIEN DEJA EN COURS SUR LE PM

Une commande Initiale ne peut se faire que si l'OC a au préalable commandé le PM (loueur ou co financeur). Sinon, code erreur 006. La commande de lien peut se faire dès l'état de PM = planifié.

L'OC peut seulement commander des liens sur des liens à l'état « planifié », « en cours de déploiement » ou « déployé ». Sinon, code erreur 018 – ETAT LIEN PMPRDM NON AUTORISE

Le fichier de commande contient une ligne par fibre commandée.

Ce fichier n'est pas nécessaire pour une commande de masse à la maille du PRDM.

**3.2. Accusé de réception** 

Ce message est une réponse systématique à la commande de lien PM-PRDM.

L'Accusé de Réception de la commande permet d'acquitter la réception de la commande.

L'Accusé de Réception fait suite à un contrôle du format et de la syntaxe de la commande.

L'OI envoie un fichier par AR de commande de lien PM-PRDM avec une seule ligne quel que soit le nombre de fibres commandées (en plus de la ligne d'entête).

Pour une commande émise par l'OC, l'OI transmettra un seul AR.

Un AR Lien KO clôture la commande.

Les motifs KO sont listés dans le fichier Excel du protocole PM-PRDM.

Ce fichier n'est pas nécessaire pour une commande de masse à la maille du PRDM.

FTTH PM : présentation du protocole Lien PM-PRDM 1.0 et règles de gestion 5

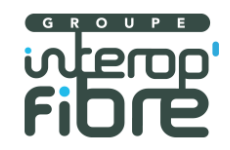

#### **3.3. CR LIV Lien**

Ce flux n'est pas utilisé en cas d'un CR KO par l'OI qui envoie directement un CR MAD KO. Ce flux est obligatoire dans le cas d'une livraison.

L'envoi d'un CR LIV Lien ne peut être effectué qu'après envoi d'un AR Lien OK.

Ce flux est envoyé par l'OI à l'OC pour informer la mise à disposition du lien PM-PRDM commandé. Il est obligatoire au préalable d'un CR MAD Lien OK. Après un CR LIV Lien, il peut y avoir un CR MAD Lien OK ou un CR MAD Lien KO.

L'OI envoie un fichier par commande de lien PM-PRDM. Un fichier par Référence PM (y compris pour les cas d'un PMR avec plusieurs PM Techniques).

A un fichier d'AR Lien OK correspond donc un fichier CR LIV Lien.

Ce flux ne clôture pas la commande.

#### **3.4. CR VALID LIV Lien**

Ce flux est envoyé par l'OC à l'OI pour valider ou non la livraison du lien PM-PRDM. L'OC envoie ce flux avec état OK pour valider la livraison et KO pour ne pas valider la livraison.

Si pas de réponse de l'OC sous x jours (x sera défini dans les contrats OI), le CR MAD Lien OK sera envoyé par l'OI pour clore le processus.

Dans le cas où l'OC envoie un CR VALID LIV KO, l'OI met en œuvre un process non normalisé pour corriger, intervenir et relivrer le lien. Les moyens et processus pour terminer la production seront à détailler par l'OI dans son contrat.

Une fois le lien livré, l'OC envoie un CR VALID LIV OK. Ce flux est obligatoire pour matérialiser le OK de l'OC. L'OI envoie un CR MAD Lien OK ou KO.

Si pas de retour de l'OC pendant le délai indiqué par les contrats OI, l'OI envoie un CR MAD Lien.

Dans le cas d'un problème exceptionnel, l'OI a la possibilité d'envoyer un CR MAD Lien KO après un CR LIV Lien OK ou si pas de retour de l'OC.

Dans le cas où l'OC envoie de nouveau un CR VALID LIV KO, l'OI envoie un CR MAD KO qui clôture la commande.

**3.5. CR de mise à disposition (CR MAD Lien)**

L'envoi d'un CR MAD Lien ne peut être effectué qu'après envoi d'un AR Lien OK.

L'envoi du CR MAD OK formalise la livraison de l'ensemble des fibres commandées par l'OC.

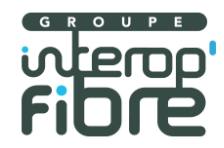

L'envoi du CR MAD KO indique la non livraison de l'ensemble des fibres commandées par l'OC avec spécification du code rejet ad-hoc.

Il y a réédition de CR MAD Lien (facultatif - à l'initiative de l'OI durant la vie du lien) si un des champs du CR MAD Lien initial doit être mis à jour (nature CR = Mise à jour). Il peut y avoir plusieurs mises à jour.

Une mise à jour ne peut être effectuée qu'après émission d'un CR MAD Lien Initial.

Il ne peut y avoir qu'un seul CR MAD Lien OK initial (nature CR = INITIAL).

Le CR MAD Lien initial clôture la commande.

Les motifs KO sont listés dans le fichier Excel du protocole PM-PRDM.

Après le CR MAD Lien, il y a application du process SAV en cas de KO.

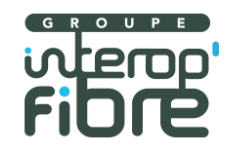

#### **4.** Annulation lien PRDM PM

**4.1. Flux d'annulation de CMD (Cmd Ann)**

Le flux d'annulation permet à l'OC d'annuler une commande de lien en cours, quel que soit le type (INIT/EXT), après avoir reçu un AR OK.

Pas d'annulation possible si réception d'AR KO ou CR LIV lien.

L'OC envoie un fichier par commande à annuler. L'annulation porte sur la commande de lien en entier (même dans le cas où plusieurs fibres sont commandées). Le fichier contient une seule ligne.

#### **4.2. AR Annulation CMD (AR Cmd Ann)**

L'OI envoie un AR Cmd Ann OK pour accuser réception de la demande d'annulation de commande de lien PM-PRDM et traite la commande d'annulation.

L'OI envoie un AR KO pour rejeter la demande d'annulation de commande de lien PM-PRDM et clôt la demande d'annulation. L'OI poursuit le traitement de la commande de lien en cours.

Si la commande est trop engagée, avant émission du CR LIV lien, l'OI émet un AR Annulation KO avec le motif :

#### 202 COMMANDE DEJA ENGAGEE

Les motifs KO sont listés dans le fichier Excel du protocole PM-PRDM.

**4.3. CR Annulation CMD (CR Cmd Ann)**

Flux envoyé par l'OI à l'OC pour confirmer ou non l'annulation, suite à un AR annulation OK.

L'OI envoie un fichier de CR par demande d'annulation de commande. Ce fichier contient une ligne.

Si l'OI émet un CR Annulation KO, l'OI poursuit le traitement en cours de la commande de lien.

Si l'OI émet un CR Annulation OK, il faut qu'il émette un CR MAD lien KO avec le motif 105 COMMANDE ANNULEE

Les motifs KO sont listés dans le fichier Excel du protocole PM-PRDM.

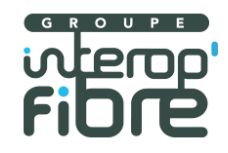

### **5.** Résiliation lien PRDM PM

A ce jour, l'OC ne peut résilier que le lien dans sa totalité (ensemble des fibres livrées). Une version ultérieure du protocole prévoira la résiliation par fibre.

L'annulation d'une commande résiliation se fera en échange bilatéral.

**5.1. Commande Résiliation lien (Cmd Res Lien)**

Flux envoyé par l'OC à l'OI pour résilier toutes les fibres du lien quel que soit le nombre de commandes.

L'OC envoie un fichier par lien résilié. Ce fichier contient une ligne. Pas de résiliation si pas de CR MAD de lien OK.

#### **5.2. AR Résiliation lien (AR Res Lien)**

L'OI envoie un AR Res Lien OK pour accuser réception de la commande de résiliation du lien PM-PRDM et traite la commande de résiliation.

L'OI envoie un AR Res Lien KO pour rejeter la commande de résiliation de lien PM-PRDM et clôt la commande de résiliation.

En cas de commande en cours sur le lien, la commande de résiliation est rejetée avec le motif :

019 COMMANDE DE LIEN DEJA EN COURS SUR LE PM

En cas de ReferencePrestationLienPMPRDM non reconnue par l'OI, la commande de résiliation est rejetée avec le motif :

008 REFERENCE PRESTATION LIEN PMPRDM INEXISTANTE OU ERRONEE

Les motifs KO sont listés dans le fichier Excel du protocole PM-PRDM.

**5.3. CR Résiliation lien (CR Res Lien)**

Flux envoyé par l'OI à l'OC pour confirmer ou non la résiliation, suite à un AR de résiliation OK.

L'OI envoie un fichier de CR par commande de résiliation. Ce fichier contient une ligne.

Si l'OI émet un CR de résiliation OK, le lien est résilié.

Si l'OI émet un CR de résiliation KO, le lien est toujours à disposition de l'OC.

Les motifs KO sont listés dans le fichier Excel du protocole PM-PRDM.